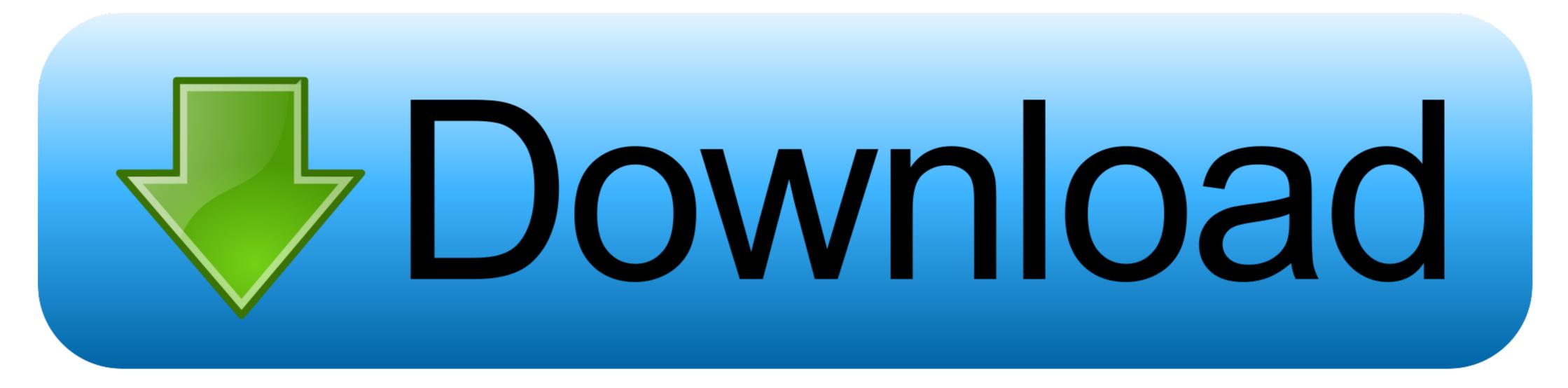

## Download Airfoil For Mac

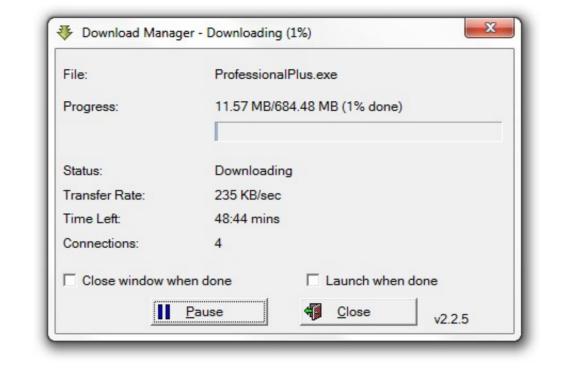

Download Airfoil For Mac

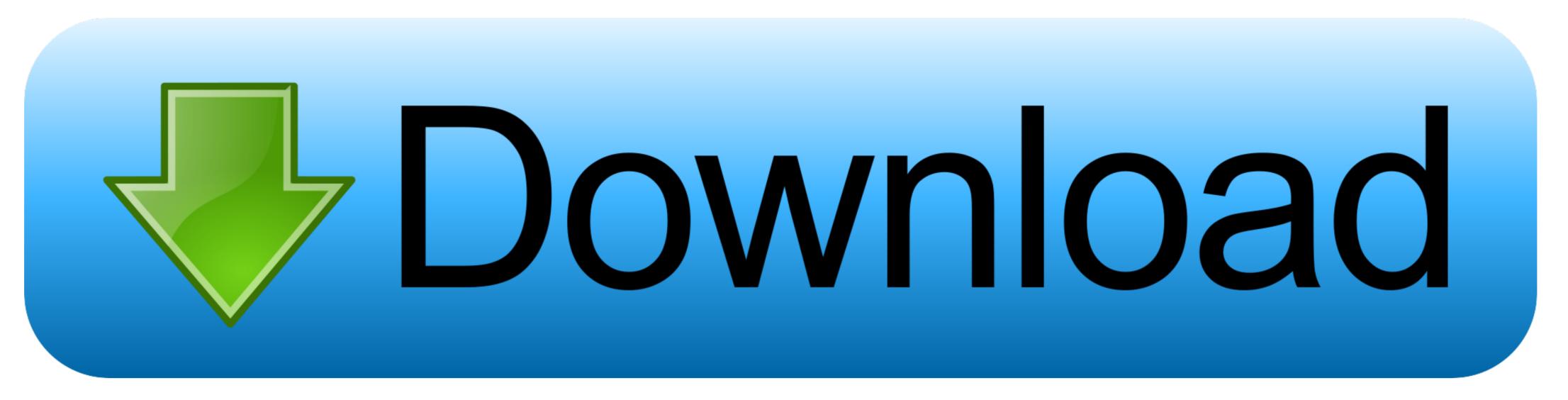

/2

Airfoil 5 With Activation code is one of the best audio sending suites with the help of this you can easily and simply send the audio files from any application and send to your AirPort Express units, as well as Apple TV.. It will give you the genuine audio from any application and send to your AirPort Express units, as well as Apple TV.. It will give you the genuine audio from RealPlayer, Windows Media Player, QuickTime Player, and other media players.

Airfoil 5 Free Download can send audio from web-based applications like Pandora, Last.. How do you get firefox in a portable format for mac 8 3 For Mac With Serial key. Steps To Install rEFInd • Open up the Terminal Download Airfoil 5.. Airfoil 5. Airfoil 5. Airfoil 5 Serial key has the superb features as well as you can even stream audio from audio devices like RadioSHARK, XM and Sirius radios, around your house.. fm, and other to the AirPort Express You Can also

## airfoil

airfoil, airfoil definition, airfoil tools, airfoil design, airfoil shape, airfoil database, airfoil for windows, airfoil mac, airfoil diagram, airfoil satellite, airfoil windows, airfoil nedir, airfoil types, airfoil generator, airfoil generator, airfoil selection

It sends music services like Spotify or web-based like Pandora wirelessly to all sorts of devices, including HomePod, and Bluetooth speakers. Download Airfoil 5 8 3 For Mac With Serial key Airfoil 5 8 3 For Mac With Serial key Airfoil 5 8 3 For Mac With Serial

## airfoil tools

## airfoil shape

e10c415e6f

2/2